КӨШІРМЕ  $MS$ ДИПЛОМ иплом ЖБ 0678769<br>Осыншилом байгазима жь 0678769 HACTORIUM AMILION BELIAM Cairceguna fina My сести берілді. Ол 2003 жылы reabercamen и в 2006 году окончил Алолный курс ..............Мамандығы бойынша толык курсын бітіріп шықты. ПОСПЕЦИАЛЬНОСТИ Перагогене Ч Мемлекеттік аттестаттау комиссиясының 2016 ЖЫЛҒЫ 20 at 26 ........Illeul IMI Решением Государственной аттестационной комиссии от «10 » Феврания 2006 года бойынша оған Мита sournman uggadini ему (ей) присвоена квалификация учения ransserva til And in the cold of the communication MAIL Company and and an деген біліктілік берілді. Тредседатель Государственной Мемлекеттік аттестаттау asake анинестационной комиссии комиссиясының төрағасы Ректор Ректор Секретарь Хатшы ород ....... қаласы Separat 2006 года. 2006 ЖЫЛҒЫ 22, Седнам Регистрационный № ..... 402.  $Tipkey$   $N<sub>2</sub>$  ...  $402$ ........ **FARDWIG** 

ж МЕН, 2012 ж 14 09 № 12011571 ЛИЦЕНЗИЯ НОТАРИУСЫ ЖУМАТАЕВА ДИНГРА КАИРОВНА ОСЫ КӨШІРМЕНІН КУЖАТТЫН ТҮПНҮСҚАСЫМЕН ДҰРЫСТЫҒЫН КУӘЛАНДЫРДЫМ СОҢГЫСЫНДА ТАЗАРТЫПЫП ӨШІРІЛГЕН КОСЫЛЫП ЖАЗЫЛҒАН. CH3BIRFAH CO3DEP WOHE OSTE DE KENICINAETEN TYSETYNEP НЕМЕСЕ КАНДАЙ ДА БІР ЕРЕКШЕЛІКТЕР БОЛҒАН ЖОК

Я. ЖУМАТАЕВА ДИНАРА КАИРОВНА, НОТАРИУС, ЛИЦЕНЗИЯ Nº 12011571 ОТ 14.09 2012 В. СВИДЕТЕЛЬСТВУЮ ВЕРНОСТЬ ЭТОЙ КОЛИН С

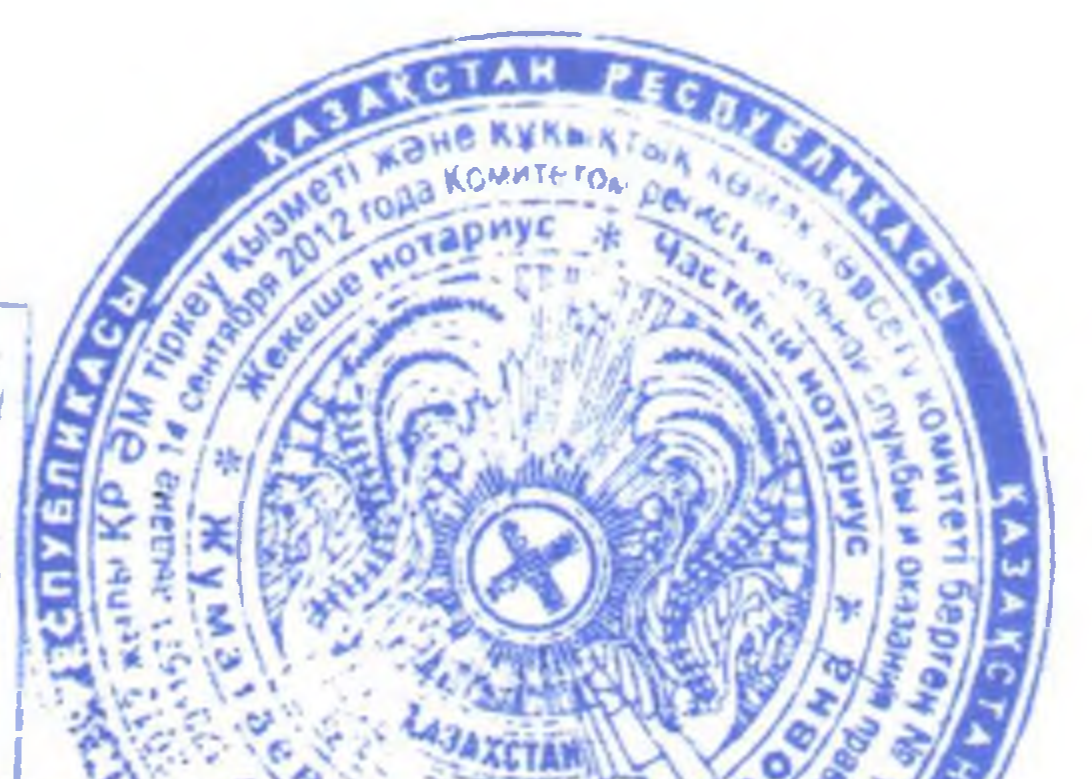

ПОДЛИННИКОМ ДОКУМЕНТА В ПОСЛЕДНЕМ ПОДЧИСТАК ПРИЛИСОК. ЗАЧЕРКНУТЫХ СЛОВ И ИНЫХ НЕОГОВОРЕННЫХ УСПРАВЛЕНИЙ ИЛИ КАКИХ-ЛИБО ОСОБЕННОГАТИ НЕ ОКАЗАЛОСЬ. **NO OIN WINDS FIGURINAL FIPKEREL 46 000 TWCTPV.POBA ЖЕКЕШЕ НОТАРИУСКА ТӨЛЕНГЕН СОМА NOTAPHYC COMMA OFFICAVEHHAR VACTHOMY HOTAPHYCY** 

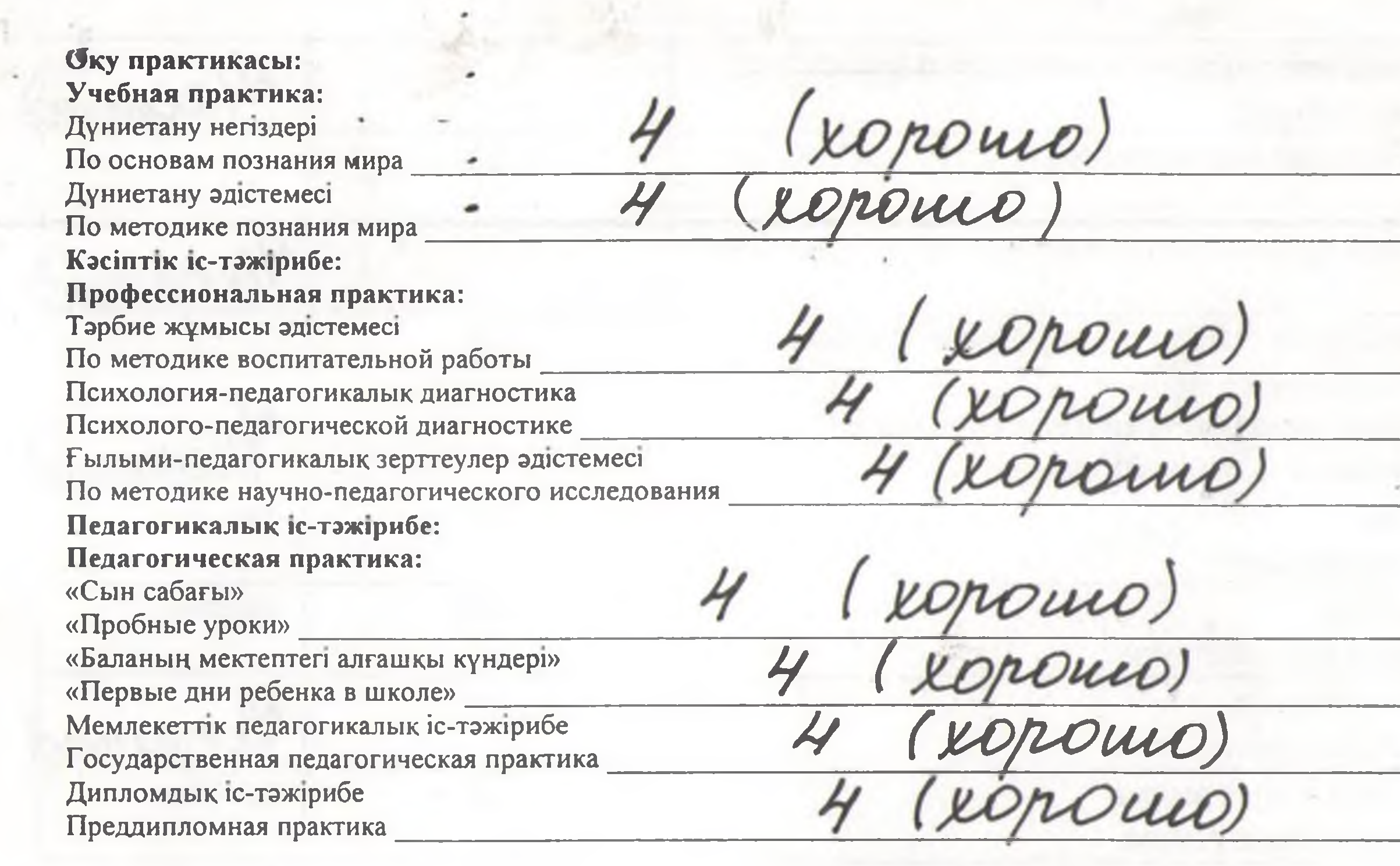

Курстық жұмыс:

Курсовая работа: Дидактика Дидактика Окыту әдістемесі Методика преподавания

4 (xopomo)<br>4 (xopomo)

Мемлекеттік емтихан: Государственные экзамены: Қазақстан тарихы История Казахстана

 $4/2000$ 

бағамен келесі тақырыпқа дипломдык жұмыс қорғады. 3ammer (a) MONDER SINGLE SUR COMMENCE La Cre с оценкой Университет ректоры Ректор университета Факультет деканы Декан факультета Көкшетау к. г. Кокшетау  $ud2$  » O2 2006ж. TipkeyNo Регистрационный № 402

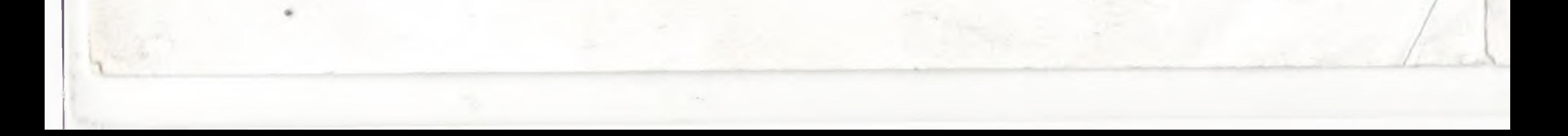

# Көкшетау университеті Кокшетауский университет

#### **Мамандығы: 031540** «Педагогика және бастауыш оқыту әдістемесі» Специальность: 031540 «Педагогика и методика начального обучения»

## Дипломға қосымша № 2с5 0678769 Сынақ кітапшасының көшірмесі

(дипломсыз жарамсыз)

### Приложение к диплому № 22 30678769

Выписка из зачетной книжки (без диплома не действительна)

> Көкшетау қ. г. Кокшетау

10000

2003 жылы Көкшетау университетіне түсіп, 2006 жылы Көкшетау университетін аяқтаған түлекке

raping sing Myramebuy. На выпускника(цу) поступившего(ую) в 2003 году в Кокшетауский университет и закончившего(ую) в 2006 году. Оку мерзімінде 031540 «Педагогика және бастауыш оқыту әдістемесі» мамандығы бойынша мынандай емтихан мен сынақтар тапсырды.

сдал(-а) экзамены и зачеты по следующим дисциплинам специальности 031540 За время обучения «Педагогика и методика начального обучения»

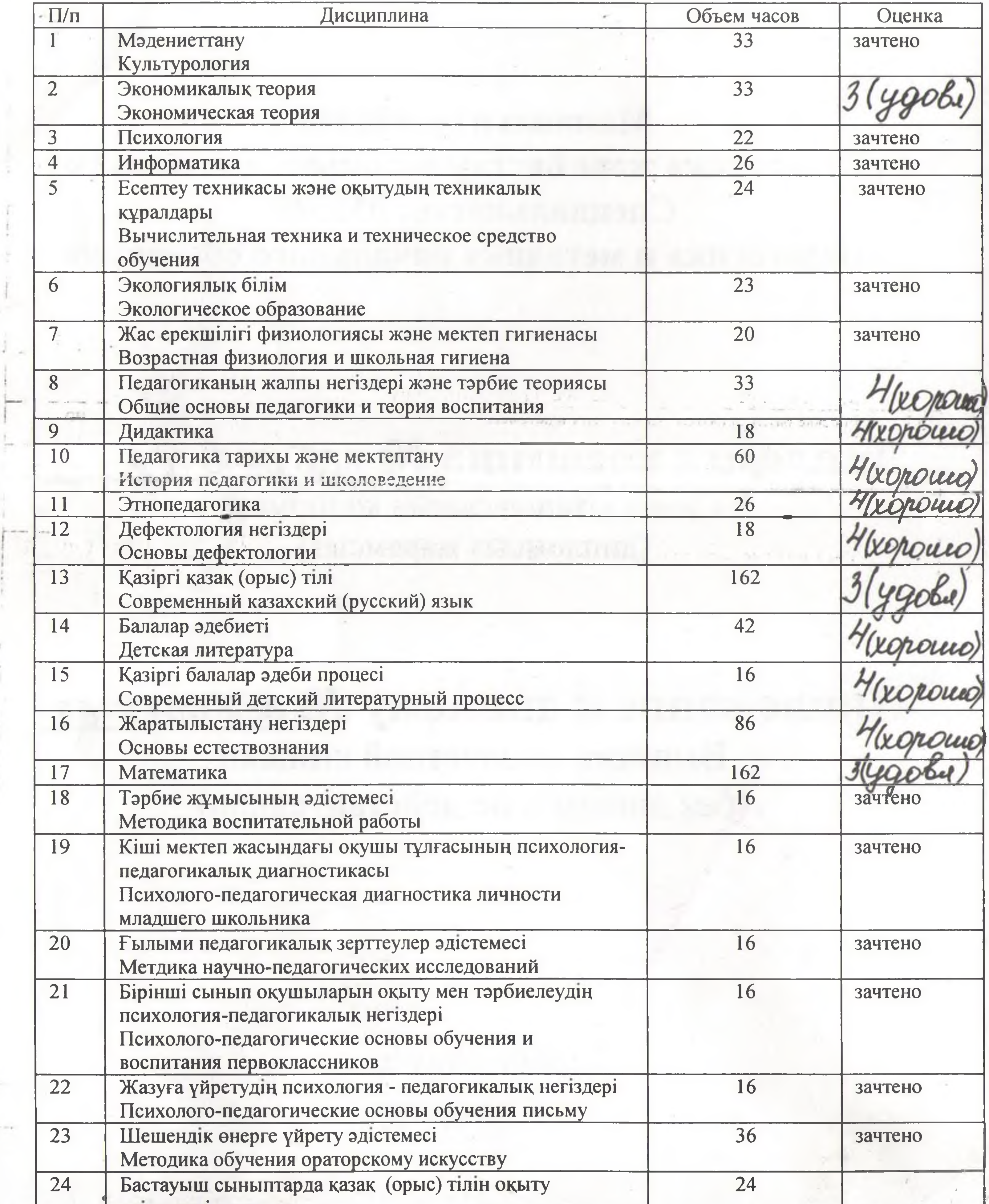

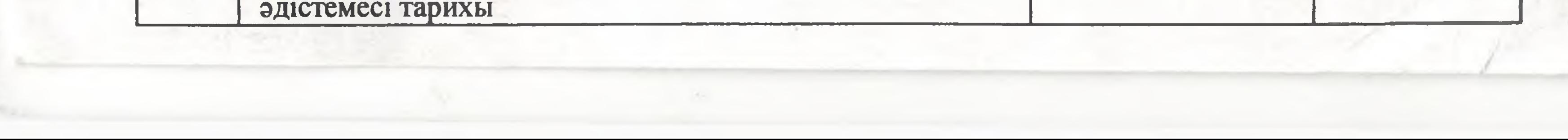

i

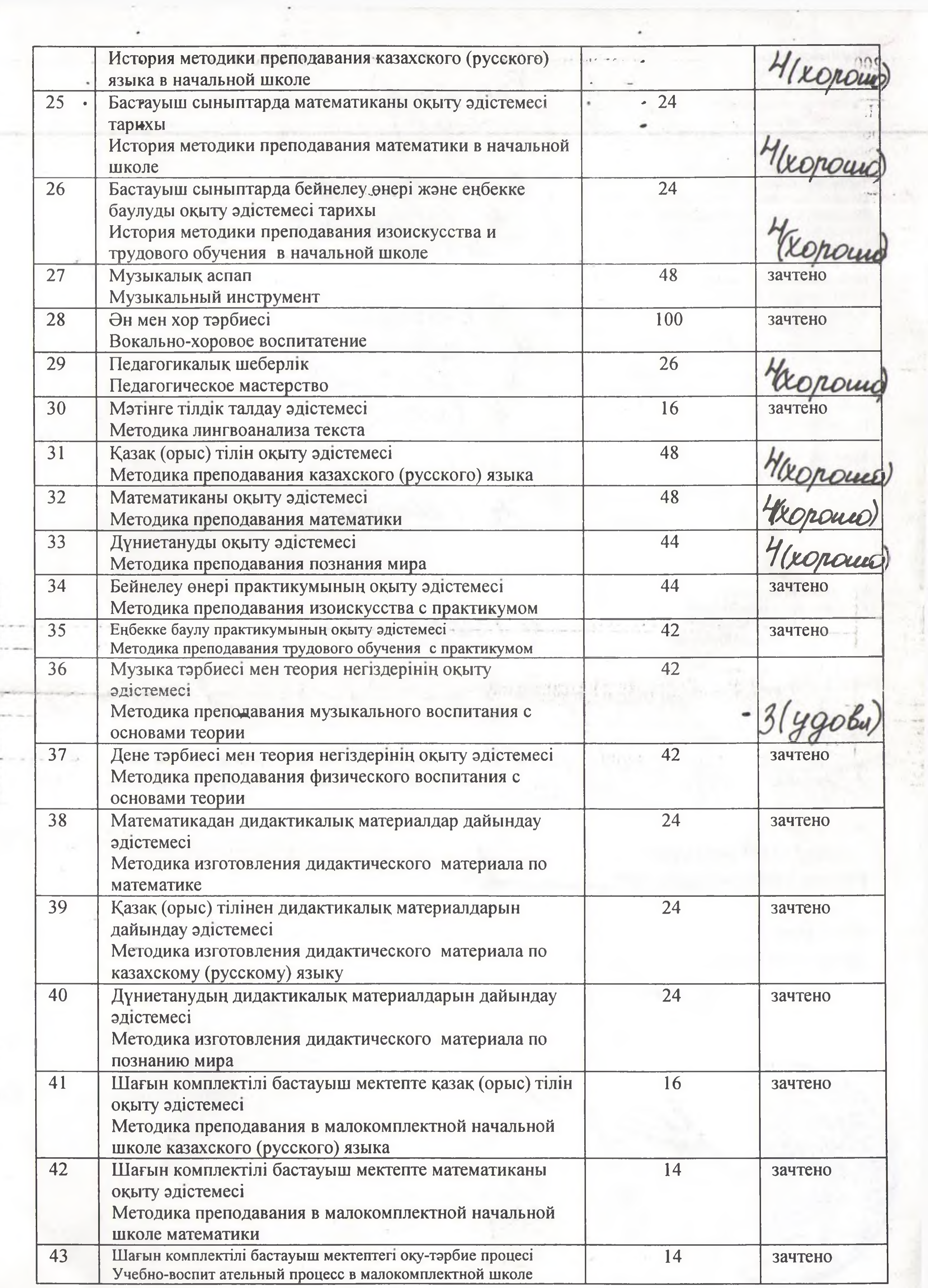

 $\mathbf{u} \in \mathcal{F}(\mathbb{R})$ 

 $\frac{1}{\sqrt{2}}$ 

 $15.233$ 

 $\sim$ 

 $\sim$ 

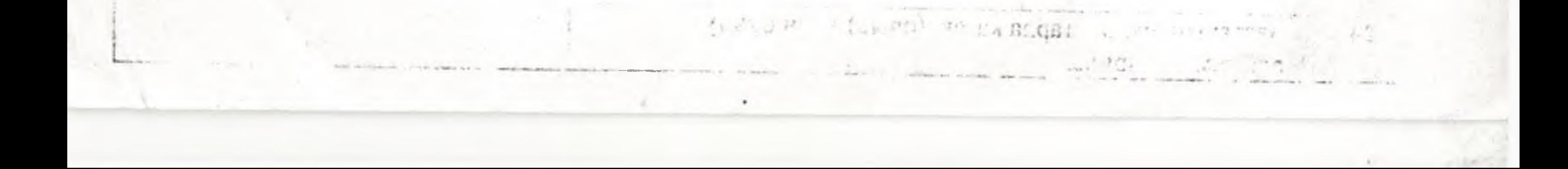

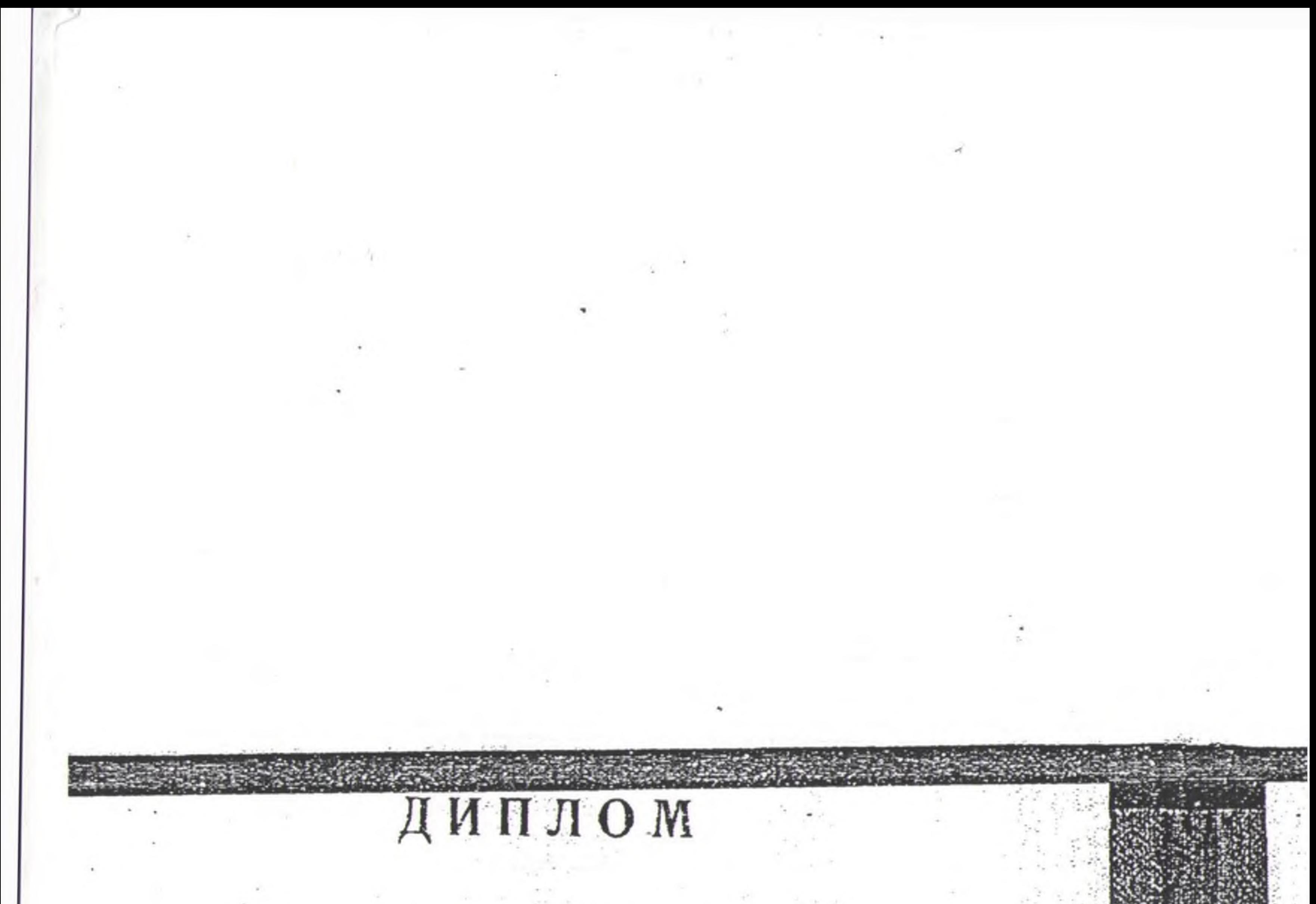

 $HT-I$   $\mathcal{N}$  397161 IN AHILAND MANGERE  $M_VK\alpha\mu\mu\kappa\omega\beta\omega\mu\alpha$ 1. OliTKCHI OA 1988  $\pi$ Bable Apers and INVILLECLHE MCA Grory Hanbit 9T91F9H WILL HUNTER nieri ............ толың курсын-*ACHIHFFE ENERLHACTL* мамандыгы бойынша 1991 жылы бітірін шықты. MACKETTIK KRAAMPERADURINK KOMMECHAHLET 1997 KNAFN 19-1 KNABI OLTIPIN INKTI епте дейінгі мекемелеріниң деред квалификация берілді. В ЗАвтлекеттік квалификациялық rgo Директор? Maycolman 991 WW KOMCHACH Konne bepua! Macreel

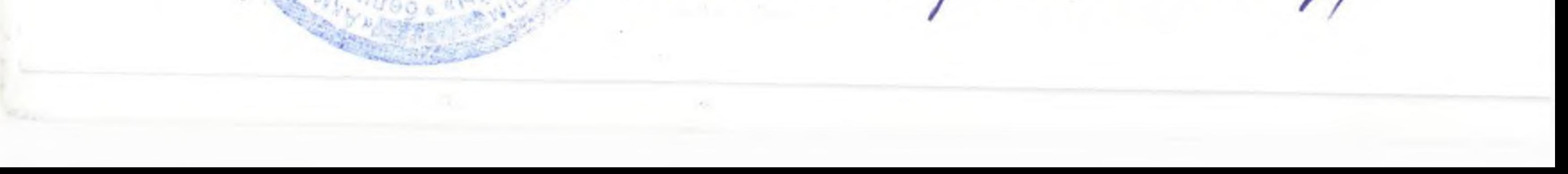

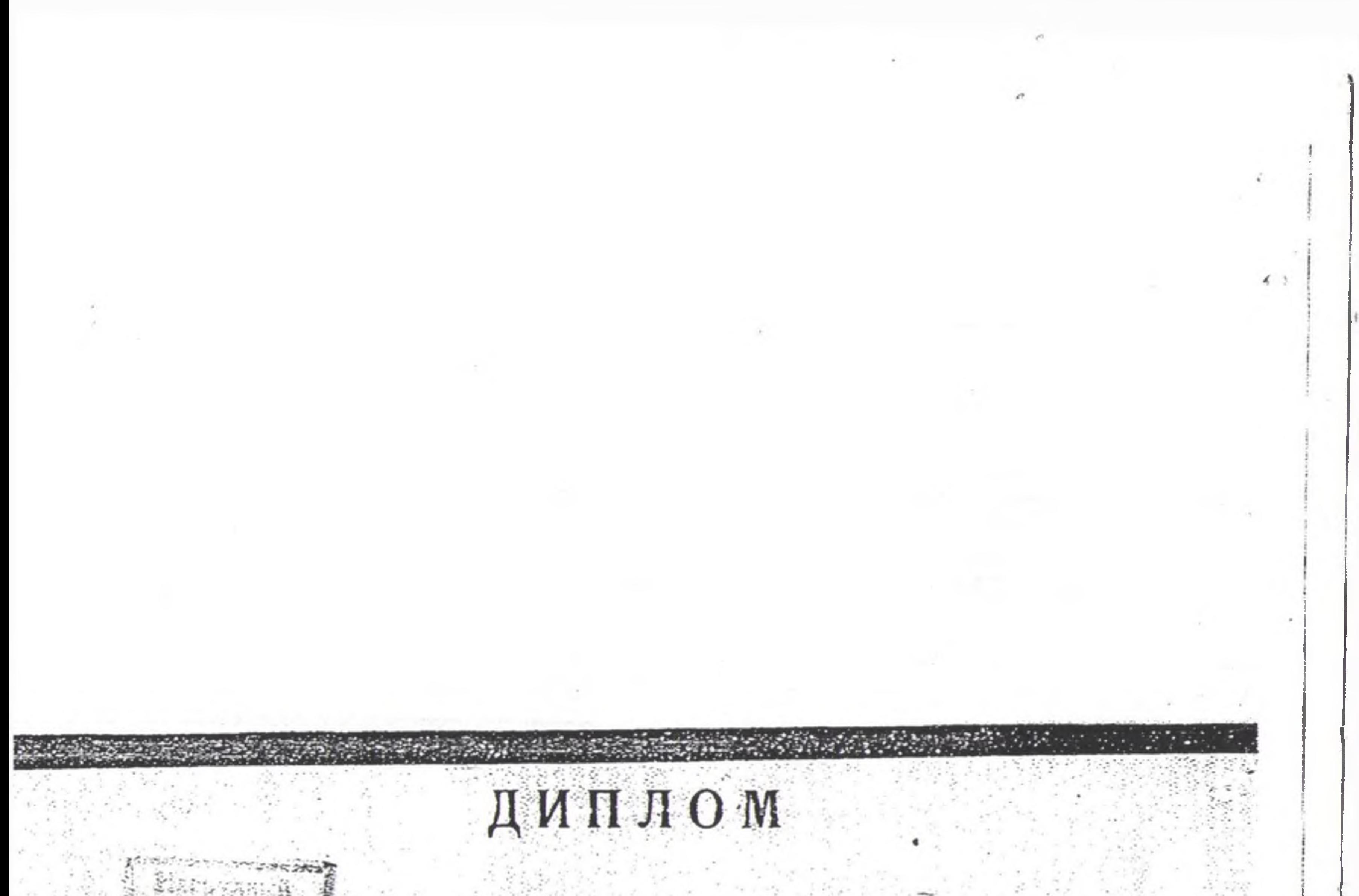

HT-I Nº 397161  $3011$ Настоящий диплом выдан,  $A$ *UHe* nysy B TOM, 4TO OH 9 B 1988 1987 MOCTVING SB ARTICADINGHOC YHYMUME году окончил С полный курс 24 GHHÓLD SHHILLIG  $R$   $B$   $19$ **Britannica** по-специальности Воспитатель YYPEMGEHUSX парственной квалификационной комиссии от 16. ЦИРНЯ 1991 года шением ЛЬ В ДОШКОЛЬНОЙ УЧЛЕЖДЕНИ Председатель Государственной увалификационной комиссии ERN 1Januar Директор 16. yrsHA 19 91 roka  $Fopod.$  $27$ Регистрационный А. МТ Гознака. 1988.

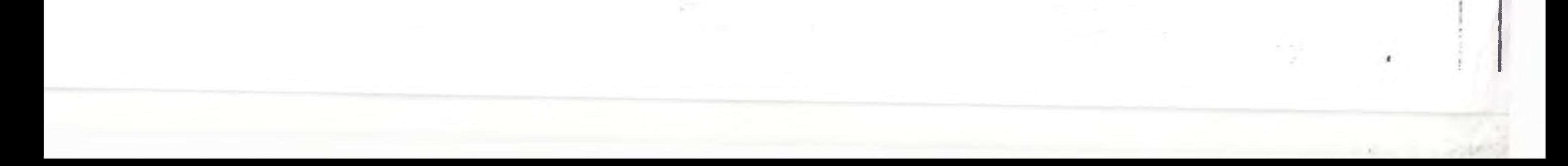